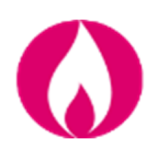

## **03.05.12 M2\_DUAL – Convertitore di volume ECOR4 (Siconia - Sagemcom Italia) rev. 3**

**Modulo per il Cliente Finale – 26/04/2022** 

**Informativa tecnica del distributore "INRETE Distribuzione Energia S.p.A."**

Il presente documento rappresenta un estratto del manuale uso e manutenzione del prodotto ed ha lo scopo principale di fornire supporto alla consultazione dei dati più rappresentativi del misuratore.

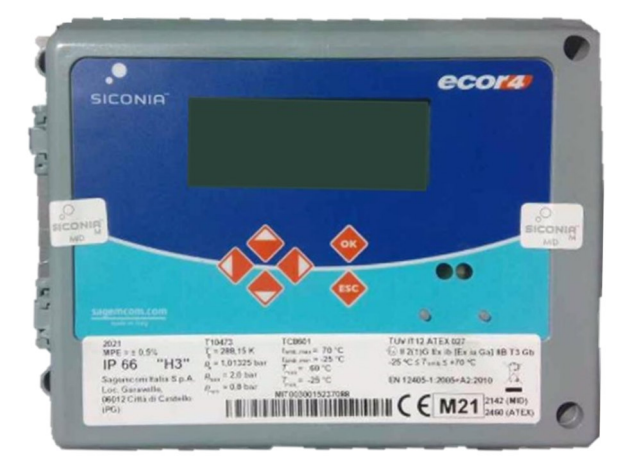

*Il convertitore di volume gas è normalmente spento e il display non visualizza dati* 

*Premere su OK per accendere lo strumento e visualizzare i dati di lettura Vb e Vm*

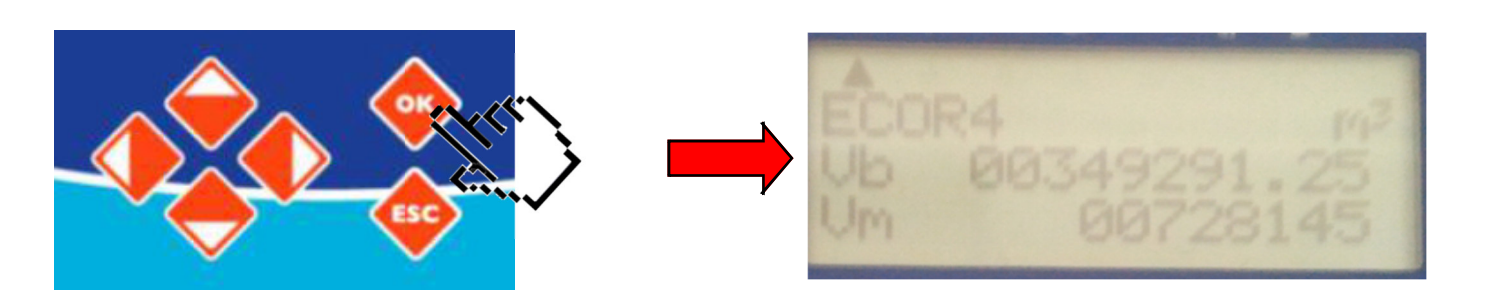

*Lo strumento visualizza in un'unica schermata le letture del:* 

*Vb = Volume corretto (Smc) → V3* 

*Vm = Volume misurato (mc) → V2* 

**Attenzione:** dopo qualche minuto il display dello strumento si spegne automaticamente se non più interrogato.

Ripremere **OK** per riaccenderlo.

**Per effettuare le letture di un contatore collegato a questo tipo di convertitore procedere così:** 

 **attivare il display del convertitore che riporta delle letture Vb (Volume Corretto) e Vm (Volume Misurato)**

**Attendere lo spegnimento del display del convertitore di volume.** 

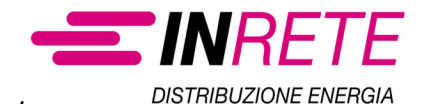